# **Anzeigemöglichkeiten**

# in Display Star 3.0

Prinzipiell können in Display Star 3.0 alle browserfähigen Formate angezeigt werden. Eine Übersicht der gängigsten Formate entnehmen Sie der nachfolgenden Aufstellung.

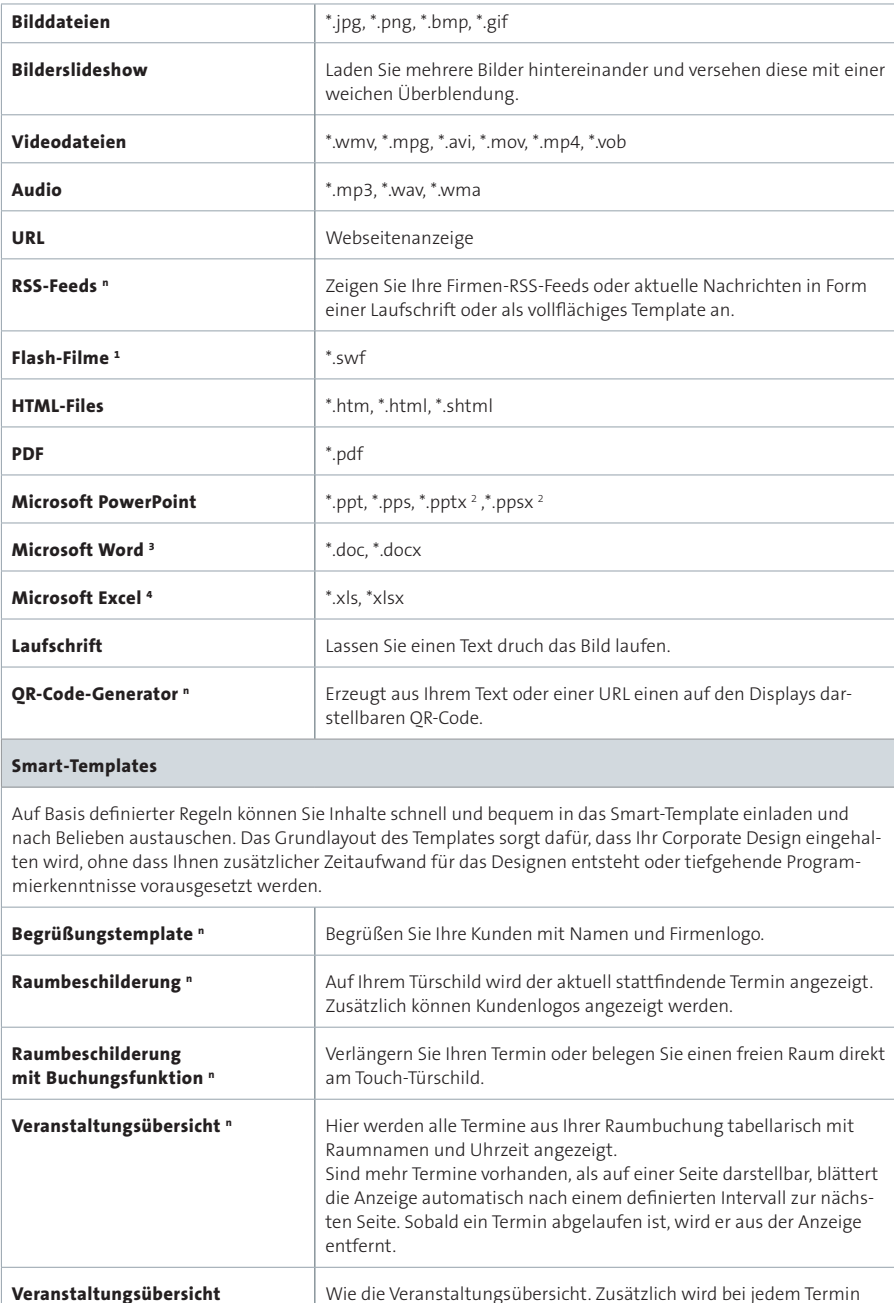

#### **Anmerkungen**

- n) Dieses Produkt ist separat erhältlich und nicht in der Standardlizenz enthalten.
- 1) Nicht eingebettete Dateien müssen auf dem Player entsprechend abgelegt werden. Sprechen Sie uns gerne zu unseren Lösungsvorschlägen an.
- 2) Um PowerPoint-Dateien problemlos anzuzeigen, muss eine Power-Point-Vollversion auf den Playern installiert sein. Diese ist nicht in der Standardlizenz von Display Star enthalten. Ohne PowerPoint-Vollversion können nur PPT-Datein wiedergegeben werden.
- 3) Microsoft Word muss auf dem Player installiert sein.
- 4) Microsoft Excel muss auf dem Player installiert sein.

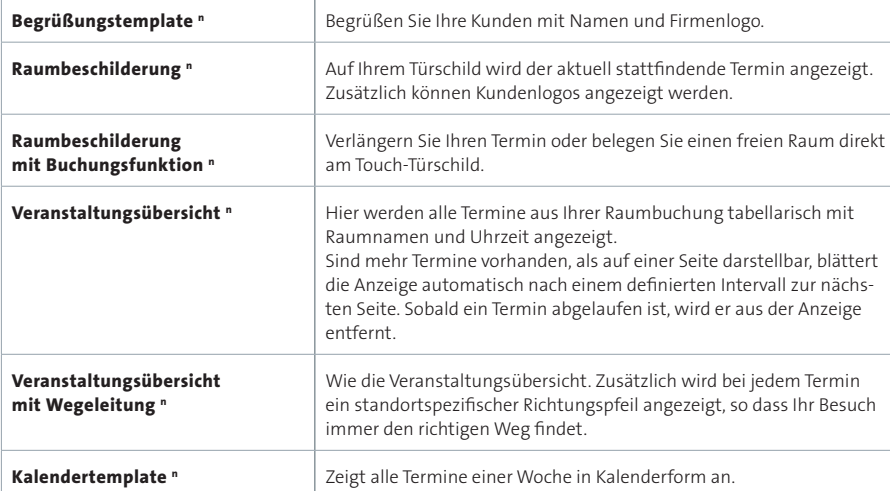

Fachagentur für Digital Signage

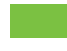

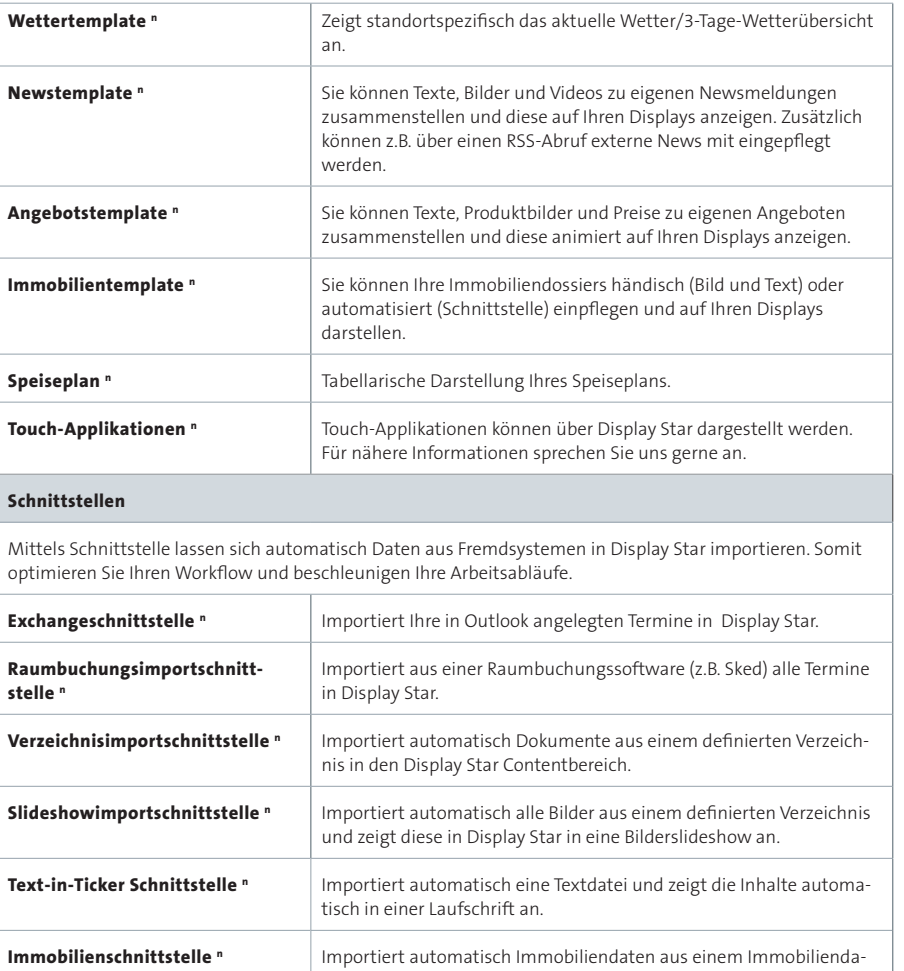

tenpool (z.B. Immonet, Lagler) **XML-, CSV-Schnittstelle n** Der Inhalt einer XML- oder CSV-Datei wir automatisch eingelesen

werden.

und kann dann über ein Template zur Anzeige grafisch aufbereitet

#### **Anmerkungen**

n) Dieses Produkt ist separat erhältlich und nicht in der Standardlizenz enthalten.

Fachagentur für Digital Signage

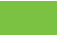

### **Empfehlung Bild-Datei**

Für einen optimale Anzeige, sollten Bilder auf die Endformatgröße zugeschnitten werden (z.B. FullHD = 1920\*1080px) und im RGB-Farbraum (z.B. als JPG oder PNG) abgespeichert werde. Wir empfelen die Abmessungen in Pixeln vorzunehmen, der dpi-Wert kann hierbei ignoriert werden.

## **Empfehlungen Video-Datei**

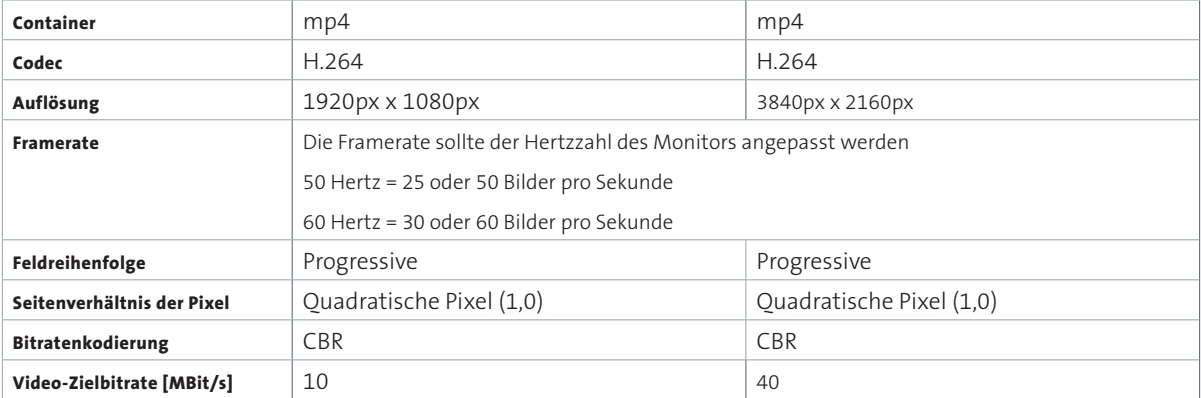

**Fachagentur für Digital Signage**